# Aarhus + 2015 **CONFERENCE**

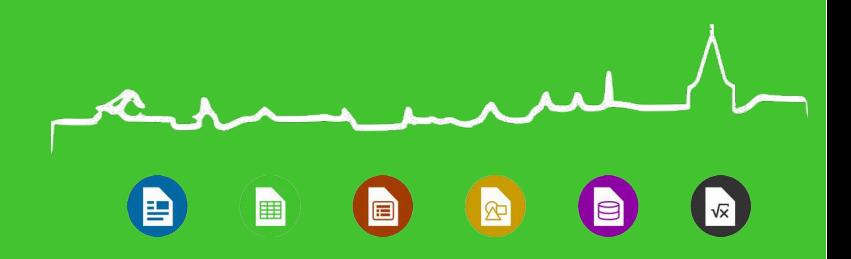

#### **symhelper** a crowdfunding tale that really worked Maurizio Berti [maurizio.berti@vnssrl.it](mailto:maurizio.berti@vnssrl.it)

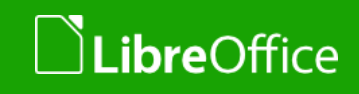

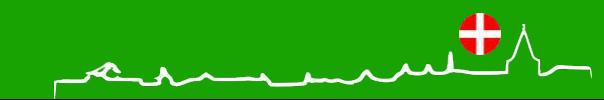

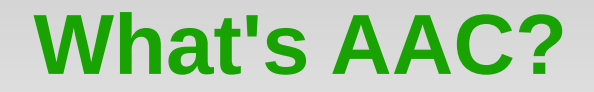

 $\sqrt{x}$ 圃 信

## **A**ugmentative and **A**lternative **C**ommunication

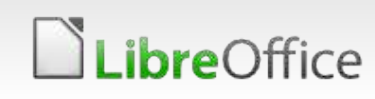

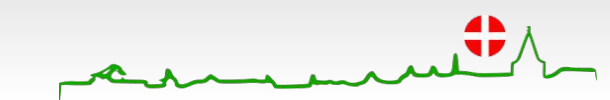

#### **Symbols**

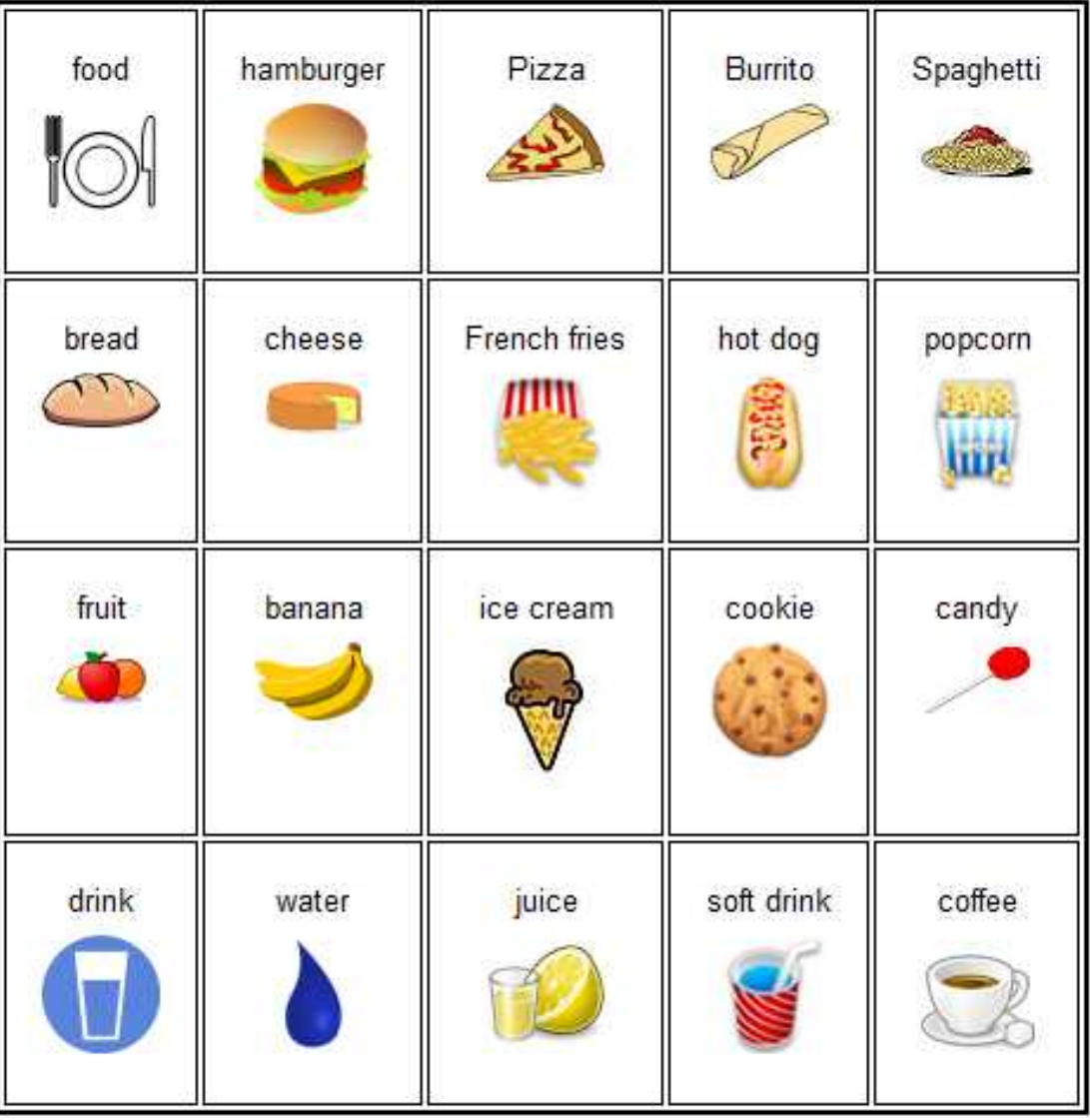

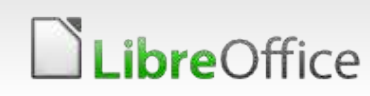

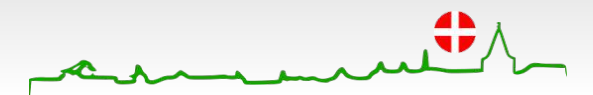

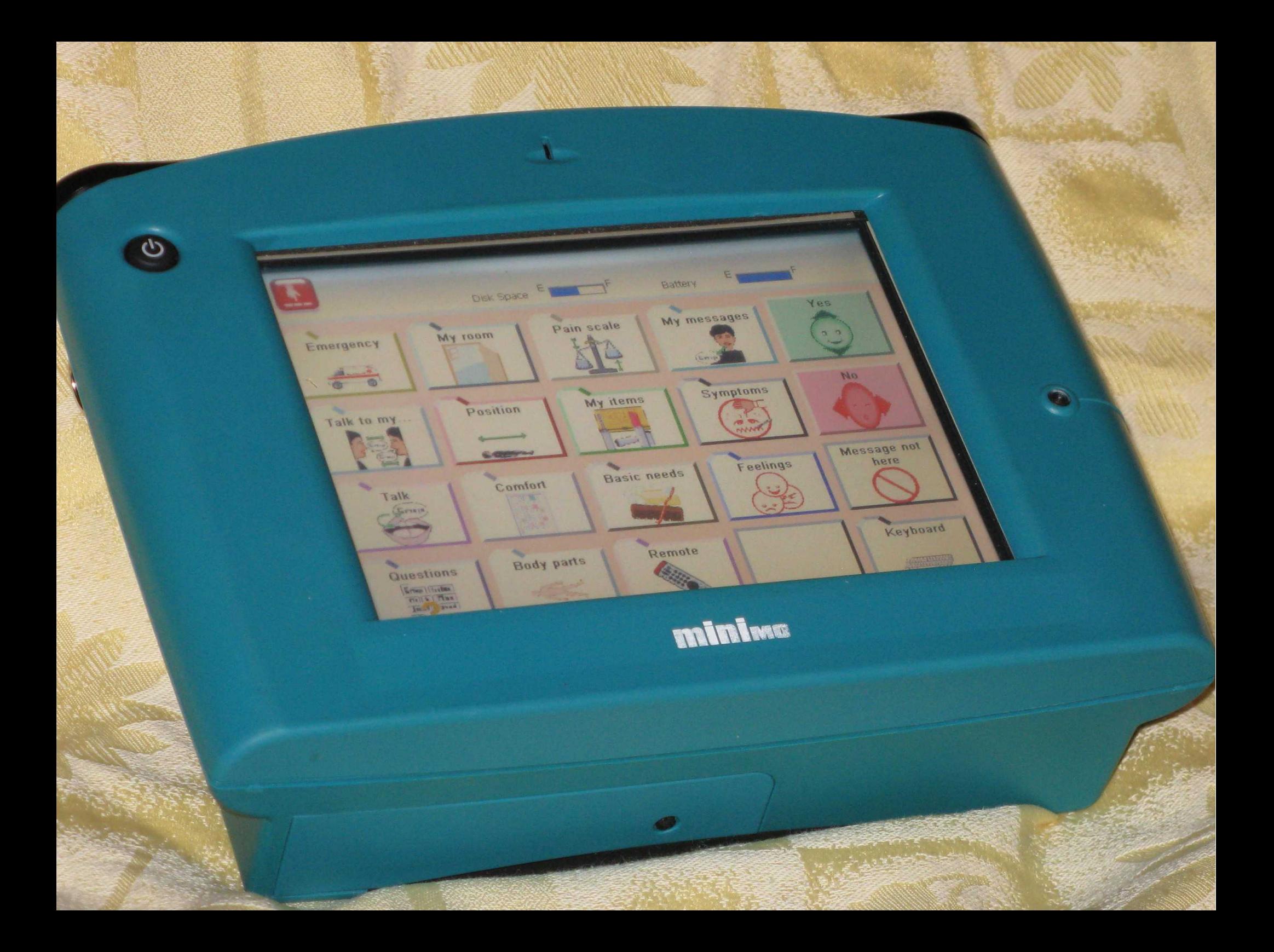

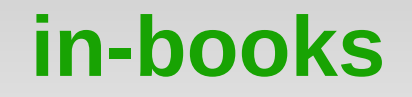

 $\sqrt{x}$ E le

At the center of our garden

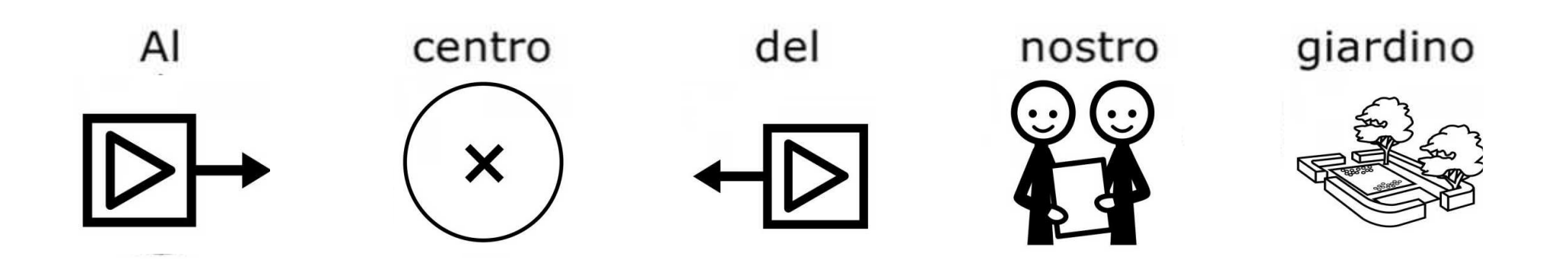

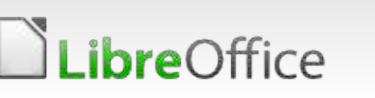

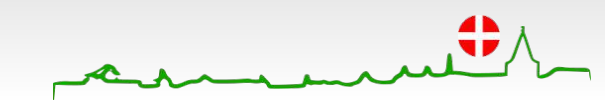

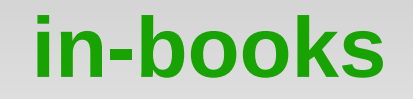

 $\sqrt{x}$ 囲 E

At the center of our garden

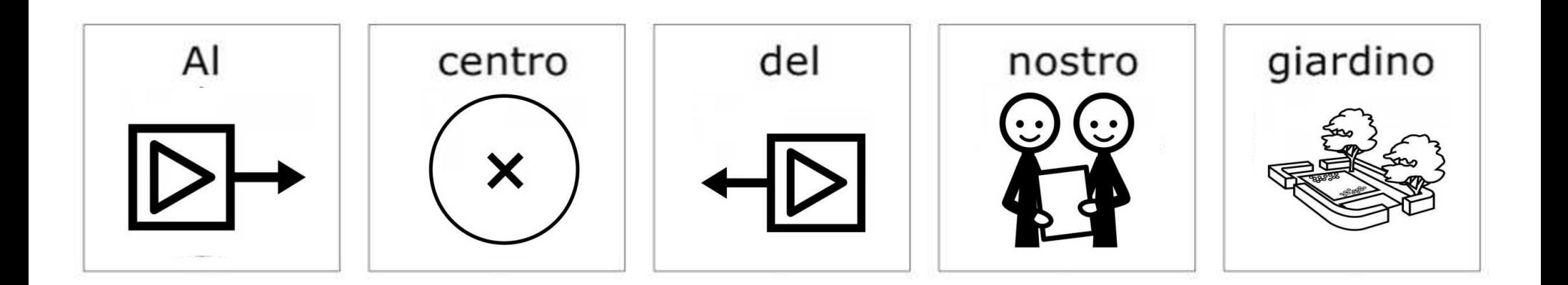

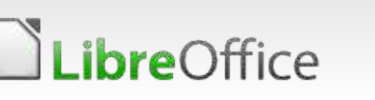

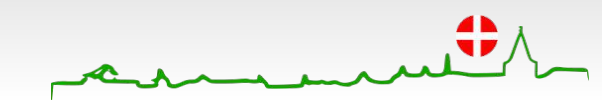

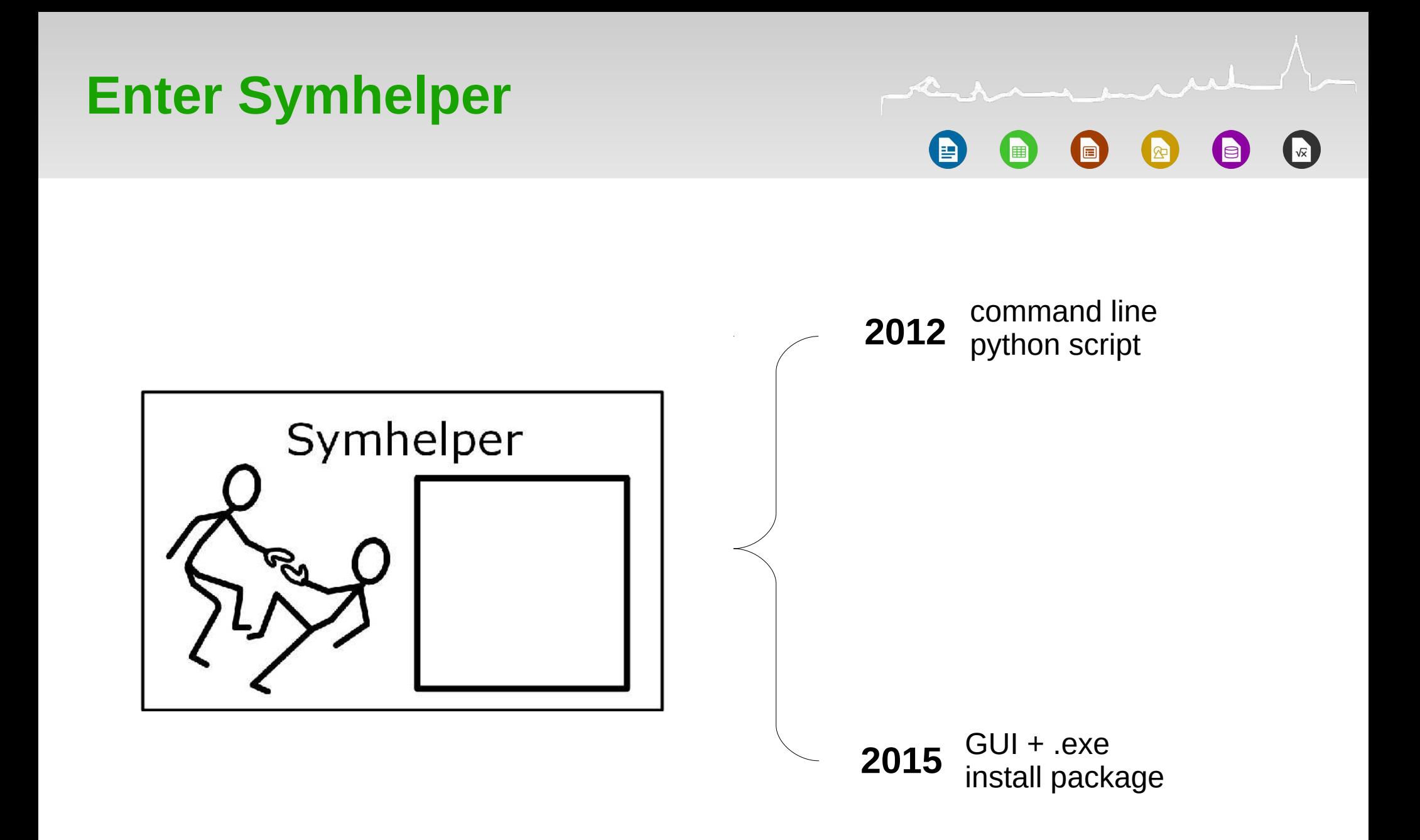

**LibreOffice** 

Automated Easy installation PDF as input format Simple+fixed steps to run Editing capability

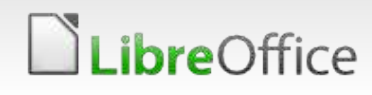

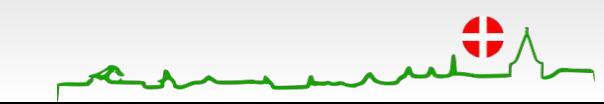

#### **How it happened**

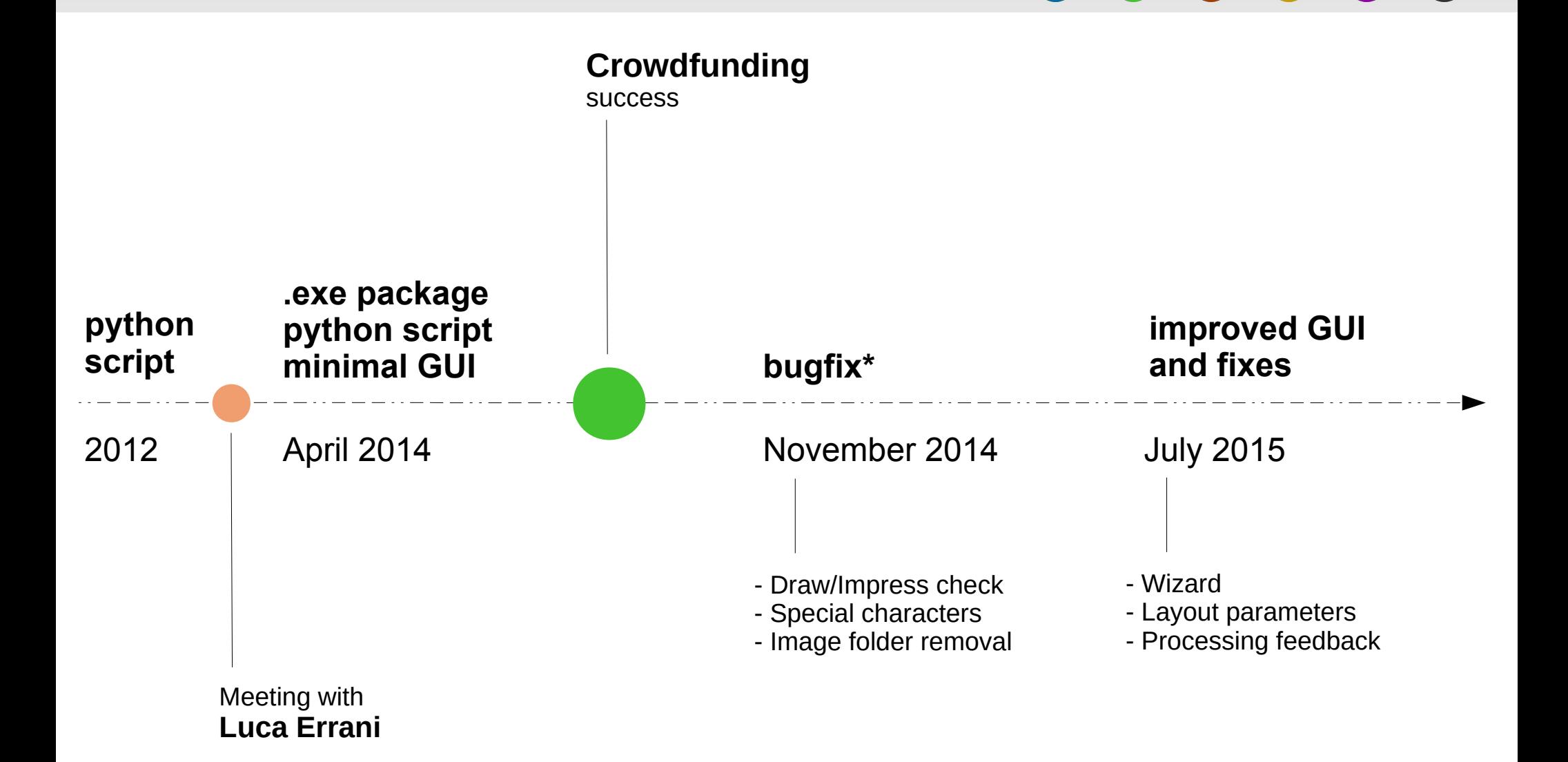

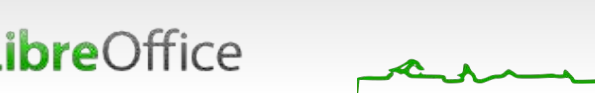

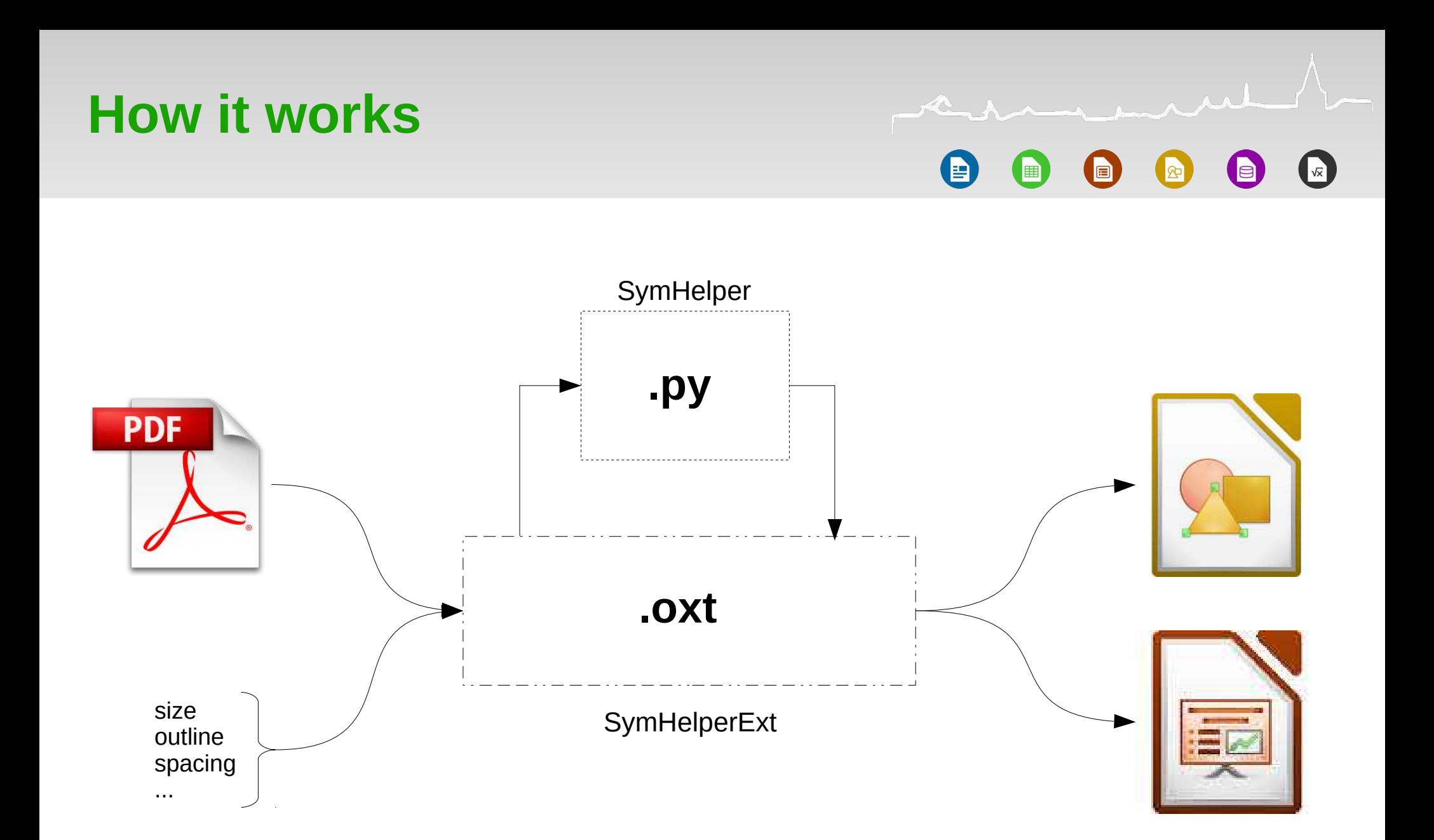

**LibreOffice** 

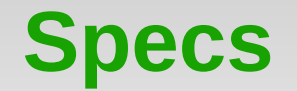

Windows XP, Vista, 7, 8.X LibreOffice 4.3, 4.4 **GhostScript** 

ImageMagick Convert Pillow – a friendly PIL fork

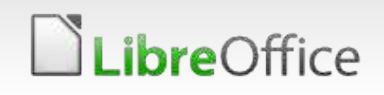

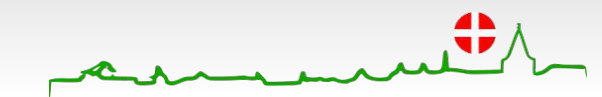

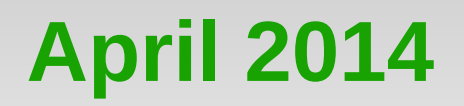

member  $\sqrt{x}$ 圍 同

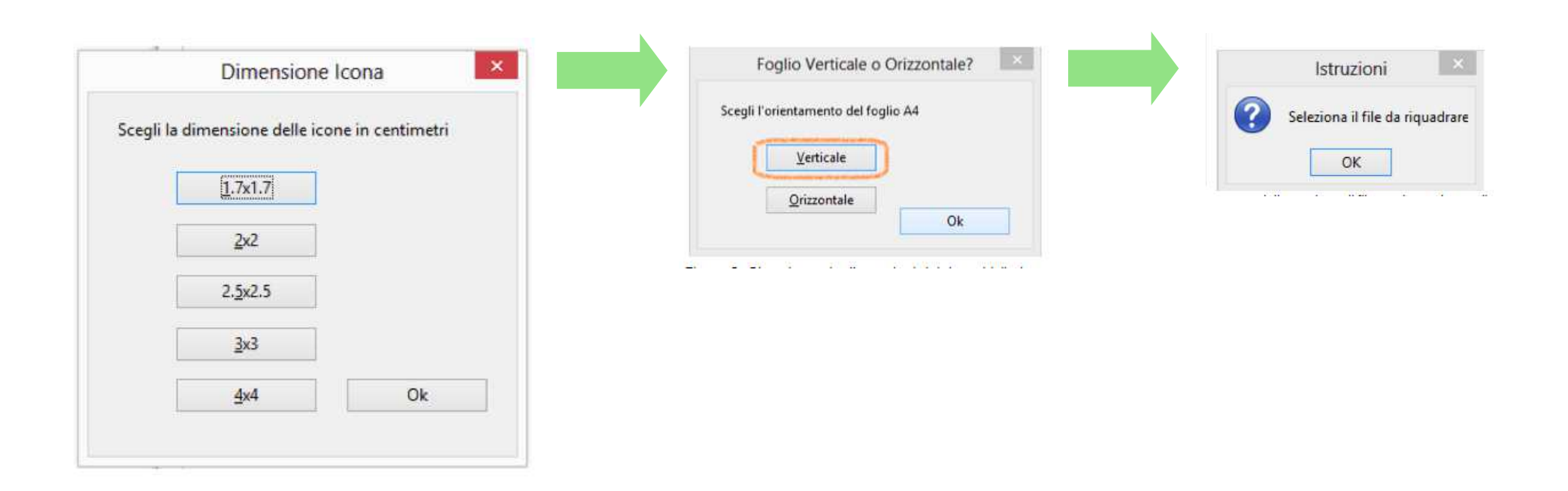

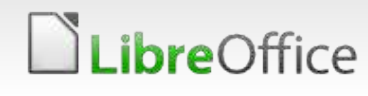

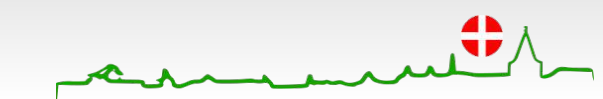

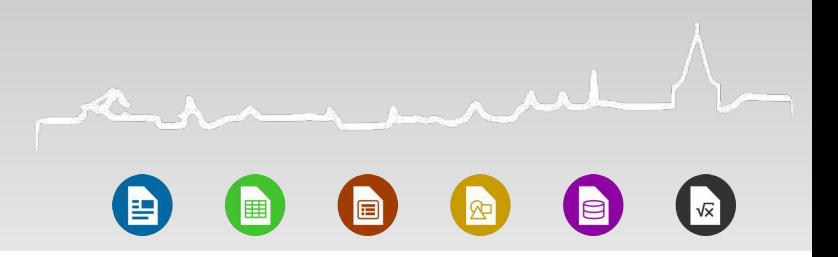

# let's see the real thing

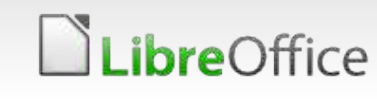

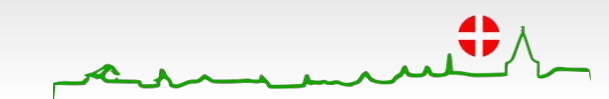

#### **Pick a file**

Æ

 $\mathbb{R}^{n}$ 

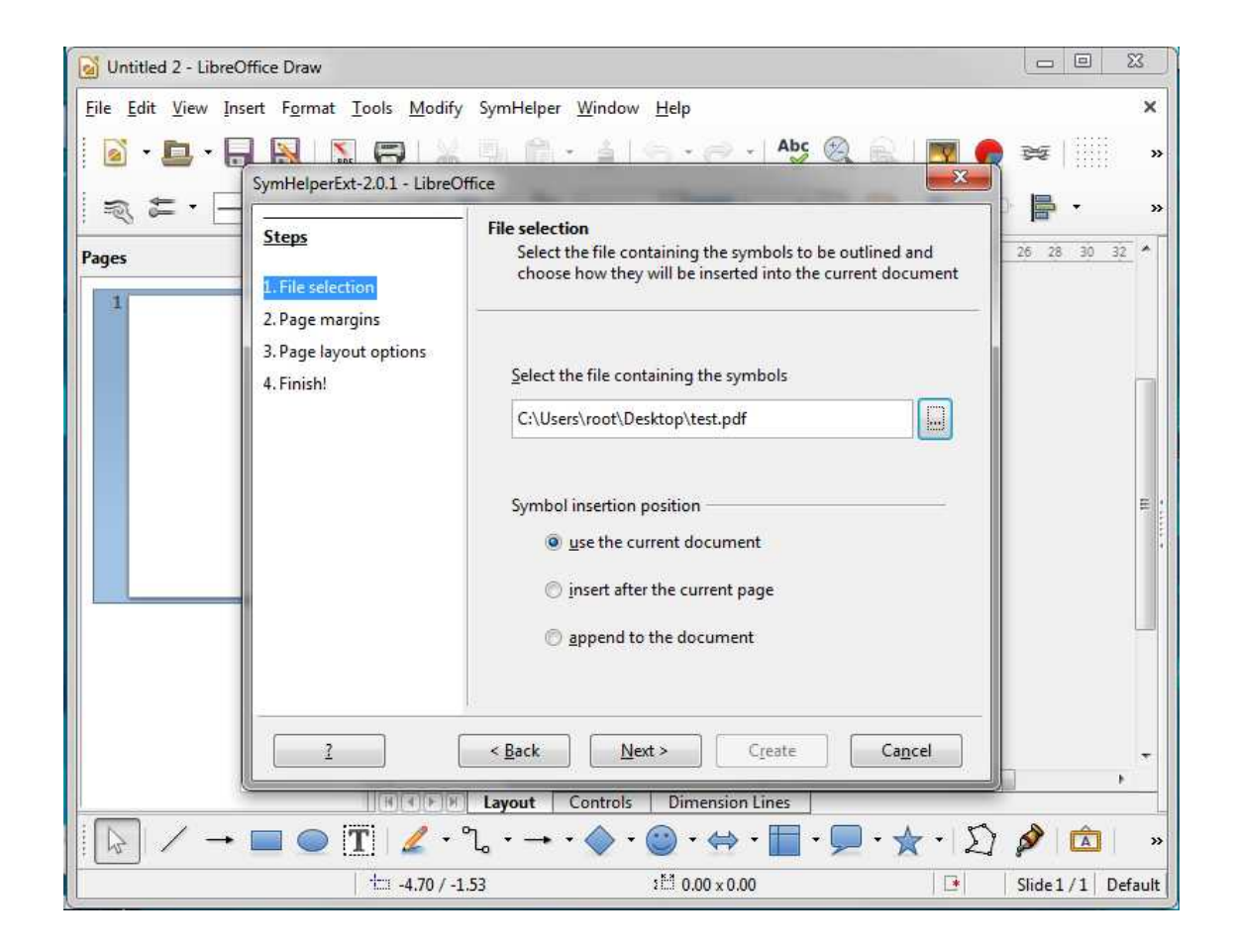

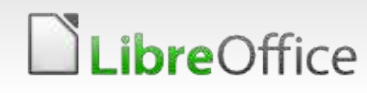

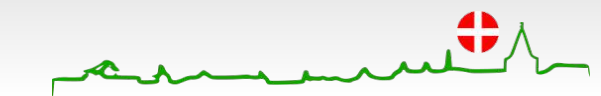

#### **Set the margins**

 $\sqrt{x}$ 匪 屇

ment

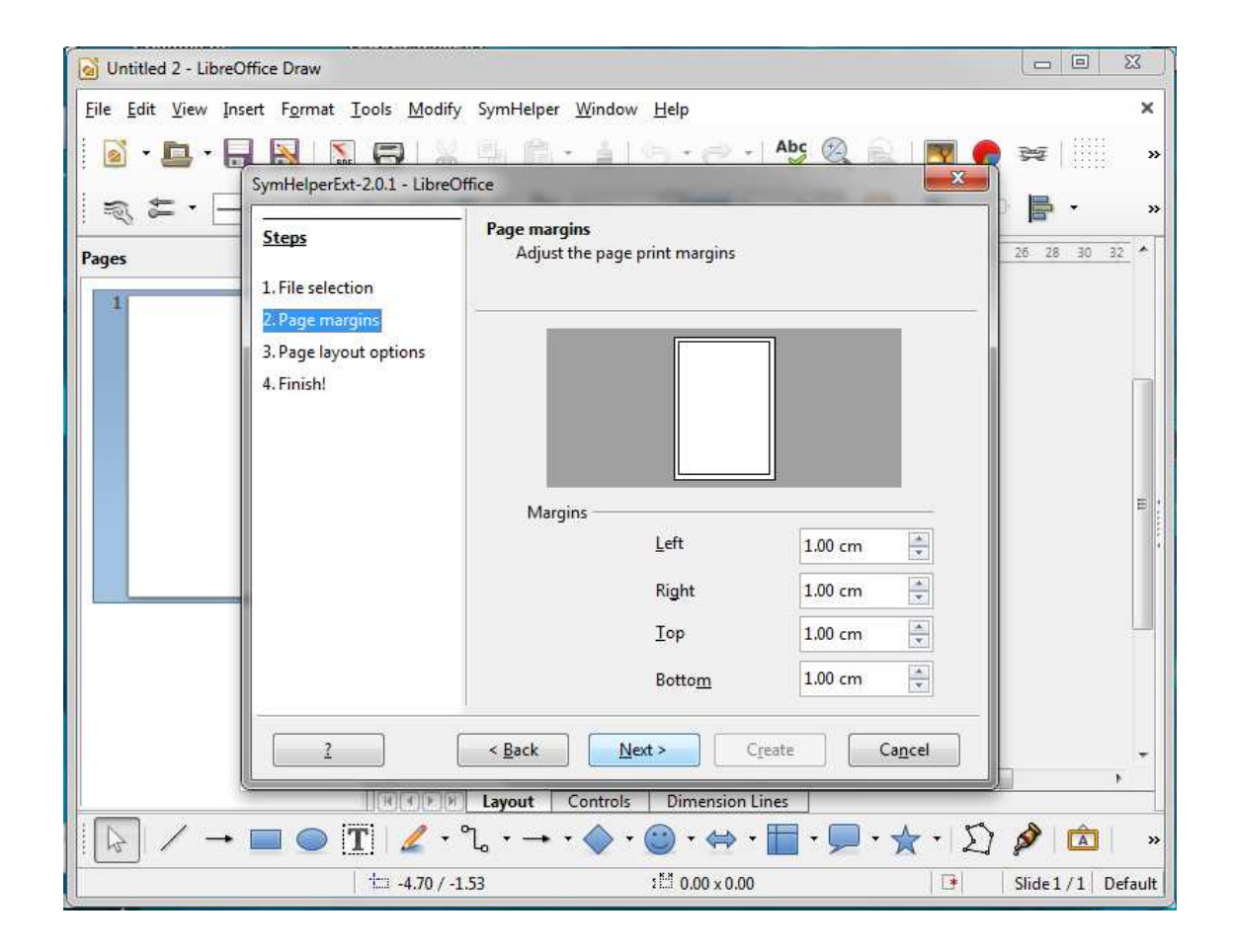

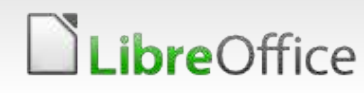

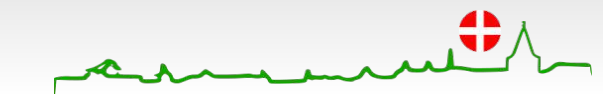

#### **Adjust page layout**

 $\bigodot$ E  $\blacksquare$  $\left( \blacksquare \right)$ i bi R

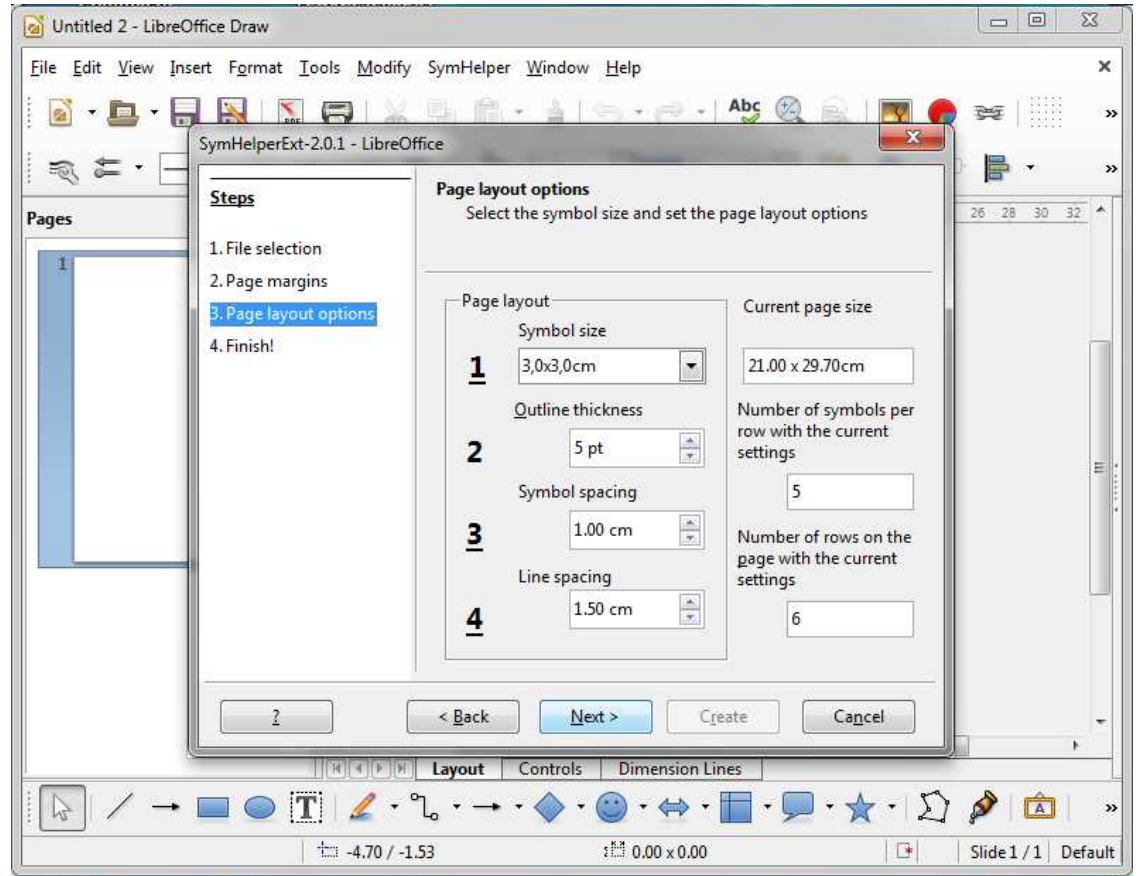

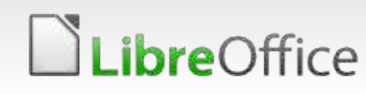

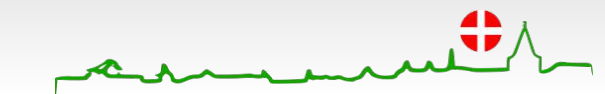

**Go**

 $\mathbb{R}^{n \times n}$  $\sqrt{x}$ 匪 匾

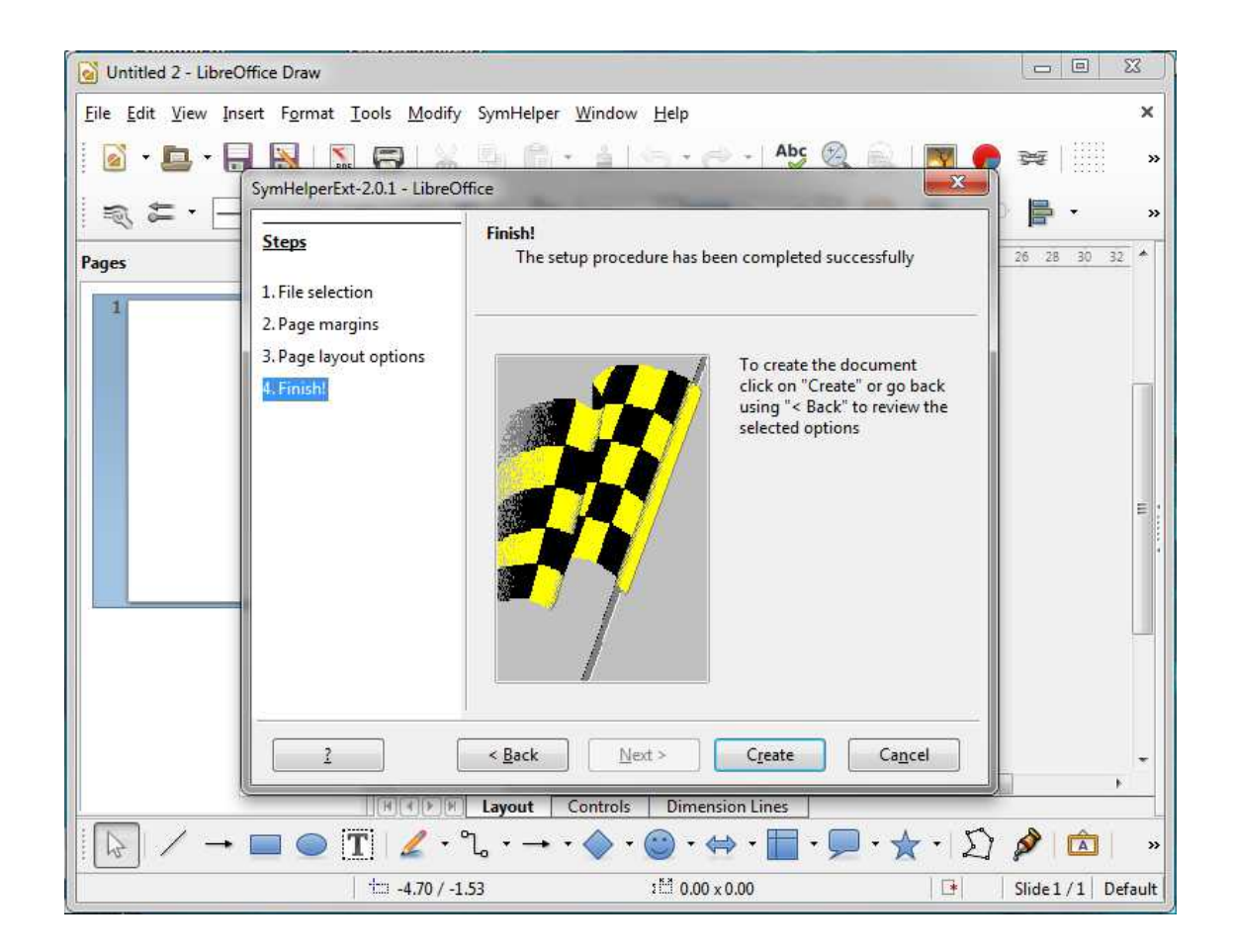

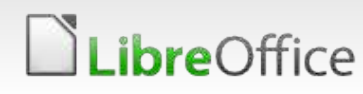

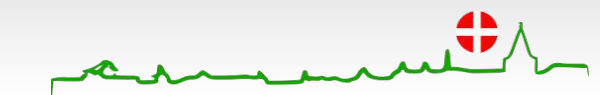

#### **The bar moves**

 $\begin{array}{|c|c|c|c|c|}\hline \multicolumn{1}{|c|}{\quad \ \ &\multicolumn{1}{|c|}{\quad \ \ &\multicolumn{1}{|c|}{\quad \ \ &\multicolumn{1}{|c|}{\quad \ \ &\multicolumn{1}{|c|}{\quad \ \ }\\ \hline \multicolumn{1}{|c|}{\quad \ \ &\multicolumn{1}{|c|}{\quad \ \ &\multicolumn{1}{|c|}{\quad \ \ }\\ \hline \multicolumn{1}{|c|}{\quad \ \ &\multicolumn{1}{|c|}{\quad \ \ &\multicolumn{1}{|c|}{\quad$ cal Untitled 2 - LibreOffice Draw Eile Edit View Insert Format Tools Modify SymHelper Window Help  $\times$ 8 B B &  $|\mathbf{N}|\mathbf{S}|\times$  and  $\mathbf{R}\cdot\mathbf{S}$  . And  $\mathbf{S}\cdot\mathbf{S}$  $Abc$  $+111$ 弹 »  $-$  0.00 cm  $\neq$   $\geq$   $\cdot$  2 Colour 最 二、  $\blacktriangleright$  Tango: Sky  $\blacktriangleright$ »  $\times$   $+$  12 10 8  $12$   $14$   $16$   $18\sqrt{20}$  $22 24 26 28 30 32$  $\delta$  $6^{\circ}$  $4 -2$ -2 10 Pages . ir  $-00$  $-9$  $\sim$   $\Delta$  $\frac{1}{2}$  $-\underline{\omega}$  $-\underline{\infty}$  $-8$  $\mathbb{R}$  $-\overline{\mathcal{R}}$  $-89$ FRE  $\frac{1}{4}$ [H | + | F | Layout | Controls | Dimension Lines  $\blacksquare$  $\bullet$  it  $\prime$   $\rightarrow$  $\Box$  $\mathbb{Z}$  $\cdot \bigcirc \cdot \Leftrightarrow \cdot$ 19 » Scanning for columns

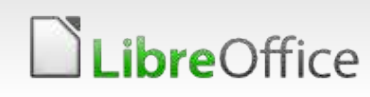

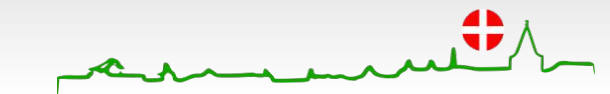

- envel

空

h

E

 $\sqrt{\mathbf{x}}$ 

#### **The document is ready**

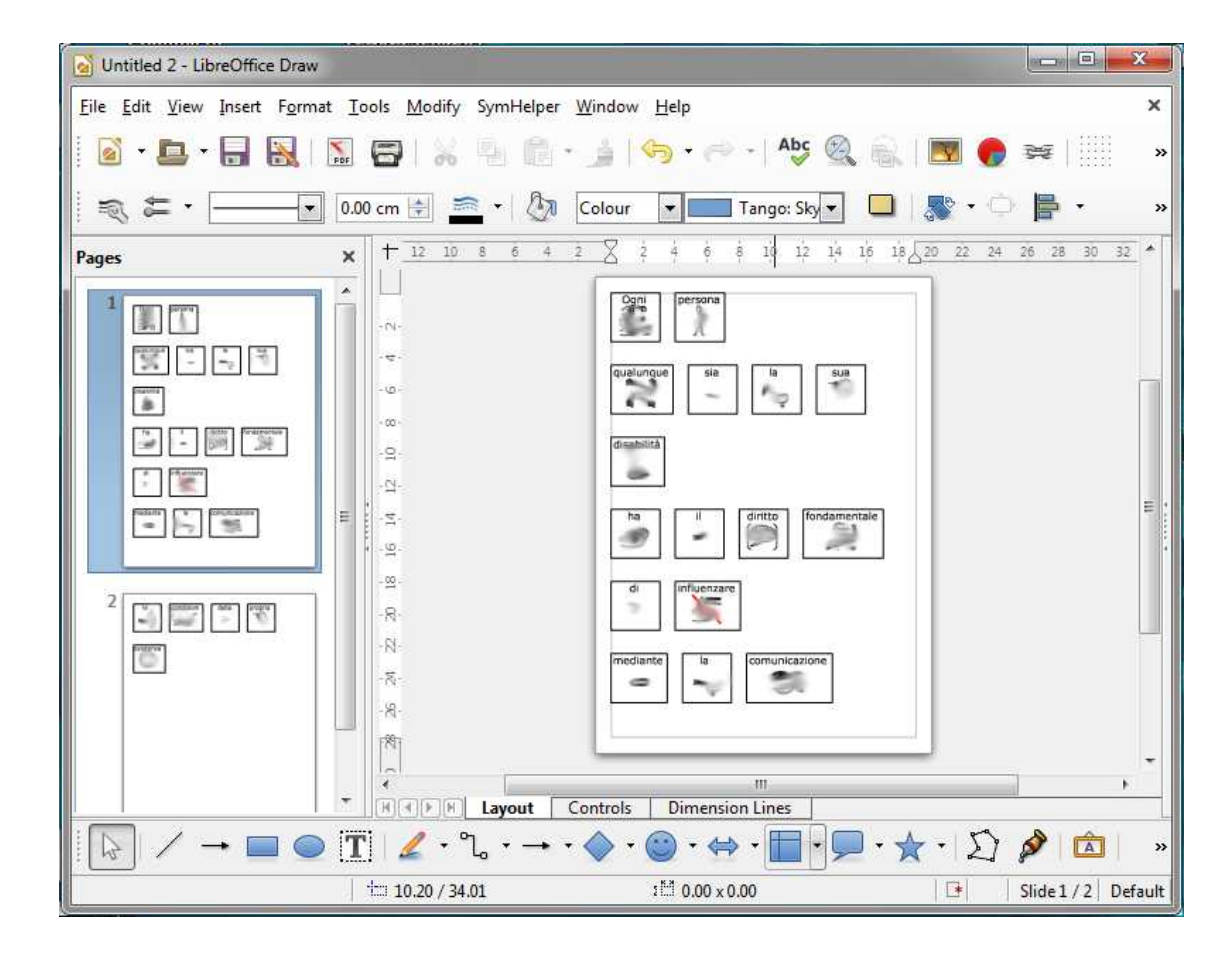

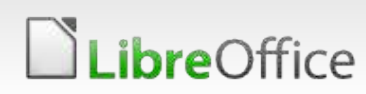

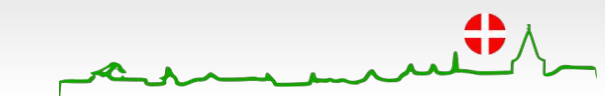

圍

同

 $\sqrt{x}$ 

#### **Who's behind it?**

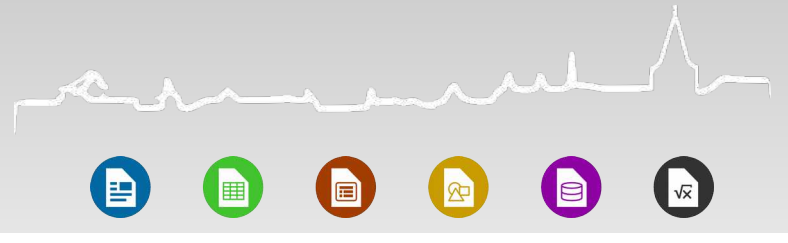

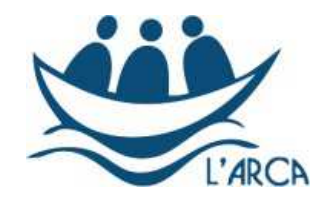

Comunità dell'Arca, L'Arcobaleno Bologna

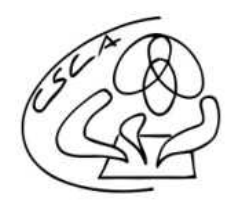

CSCA - Centro sovrazonale di comunicazione aumentativa Milano e Verdello

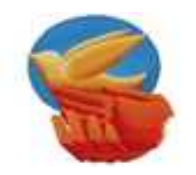

Associazione Il Volo – ONLUS Fiscaglia (FE)

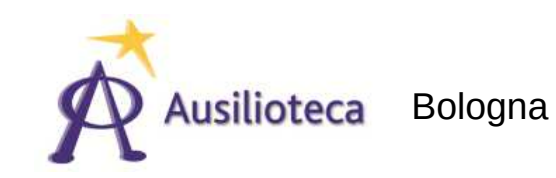

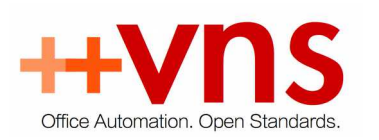

Milano

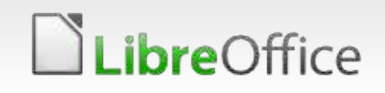

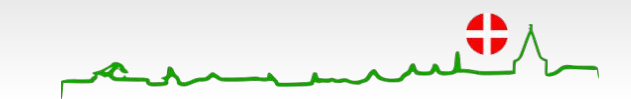

#### **Show me the money**

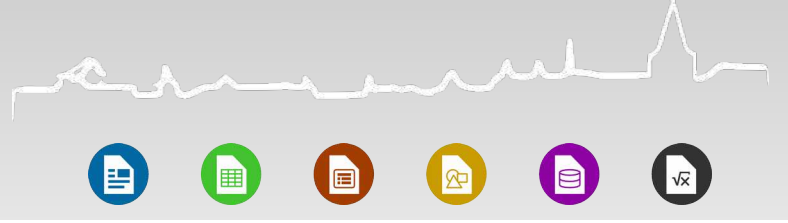

#### 300 subscribers 5.200 euros 14,58 euro/donation (excluding two 500 euro donors)

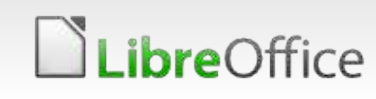

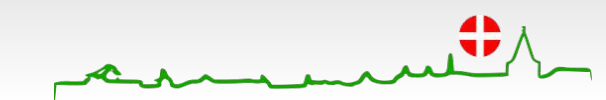

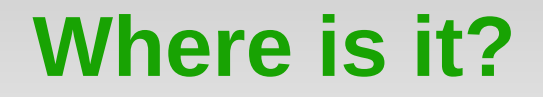

 $\sqrt{x}$ 

#### italian: http://unlibropertutti.org

english: maurizio.berti@vnssrl.it

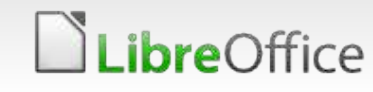

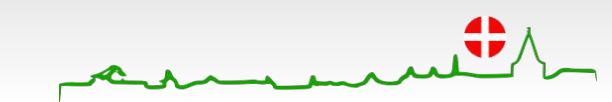

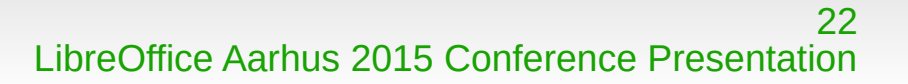

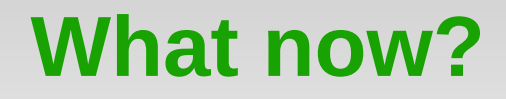

"Non square" symbols Linux, MacOS X support Punctuation Row and page editing funtions Video help Localization

Please write  $\rightarrow$  maurizio.berti@vnssrl.it

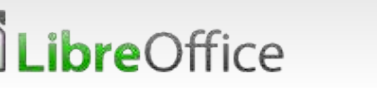

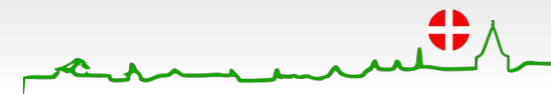

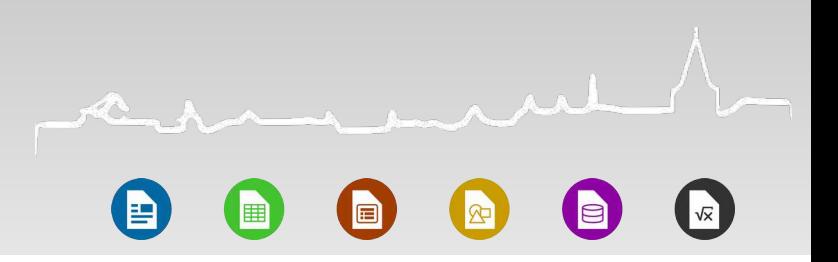

### "We definitely **made a dent** with Open Source"

Luca Errani - 24/9/2015

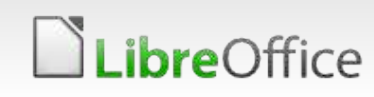

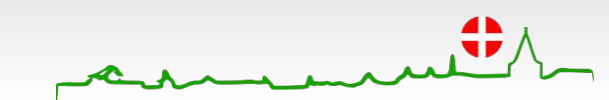

# Aarhus + 2015 **CONFERENCE**

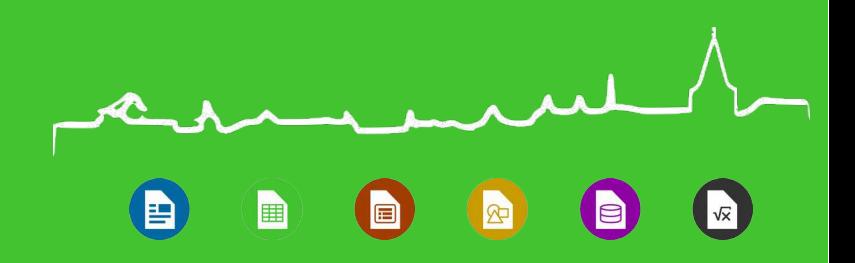

#### **Thank you**

Maurizio Berti maurizio.berti@vnssrl.it

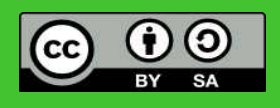

All text and image content in this document is licensed under the [Creative Commons Attribution-Share Alike 3.0 License](http://creativecommons.org/licenses/by-sa/3.0/) (unless otherwise specified). "LibreOffice" and "The Document Foundation" are registered trademarks. Their respective logos and icons are subject to international copyright laws. The use of these therefore is subject to the [trademark policy.](http://wiki.documentfoundation.org/TradeMark_Policy)

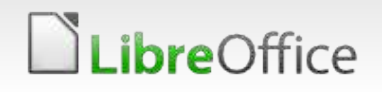

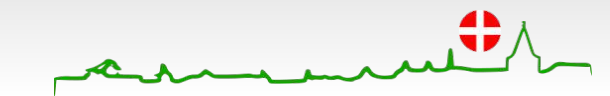